#### ECE 498AL

# Lecture 2: The CUDA Programming Model

# What is (Historical) GPGPU ?

- General Purpose computation using GPU and graphics API in applications other than 3D graphics
	- GPU accelerates critical path of application
- Data parallel algorithms leverage GPU attributes
	- Large data arrays, streaming throughput
	- Fine-grain SIMD parallelism
	- Low-latency floating point (FP) computation
- Applications see //GPGPU.org
	- Game effects (FX) physics, image processing
	- Physical modeling, computational engineering, matrix algebra, convolution, correlation, sorting

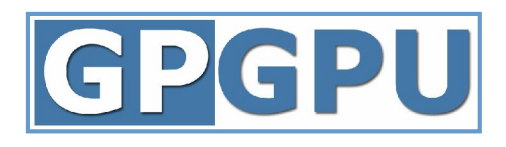

# Previous GPGPU Constraints

- Dealing with graphics API
	- Working with the corner cases of the graphics API
- Addressing modes
	- Limited texture size/dimension
- Shader capabilities
	- Limited outputs
- Instruction sets
	- Lack of Integer & bit ops
- Communication limited
	- Between pixels
	- Scatter  $a[i] = p$

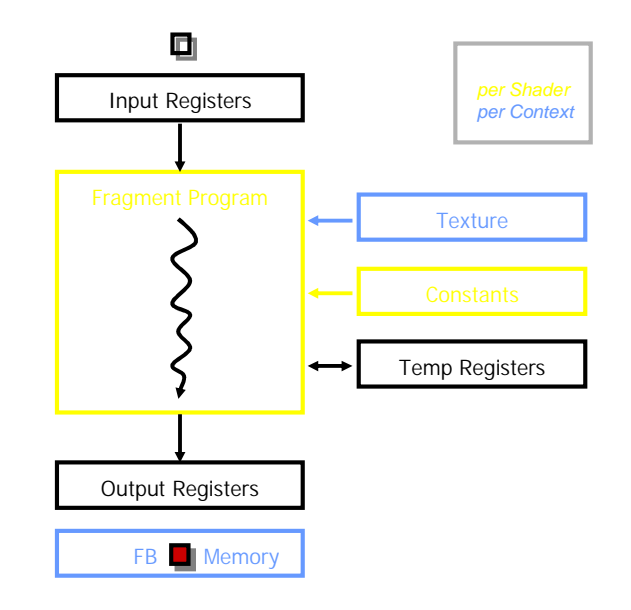

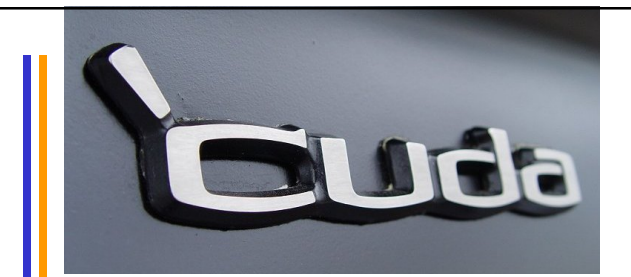

# $\bigcup A$

- "Compute Unified Device Architecture"
- General purpose programming model
	- User kicks off batches of threads on the GPU
	- GPU = dedicated super-threaded, massively data parallel co-processor
- Targeted software stack
	- Compute oriented drivers, language, and tools
- Driver for loading computation programs into GPU
	- Standalone Driver Optimized for computation
	- Interface designed for compute graphics-free API
	- Data sharing with OpenGL buffer objects
	- Guaranteed maximum download  $&$  readback speeds
	- Explicit GPU memory management

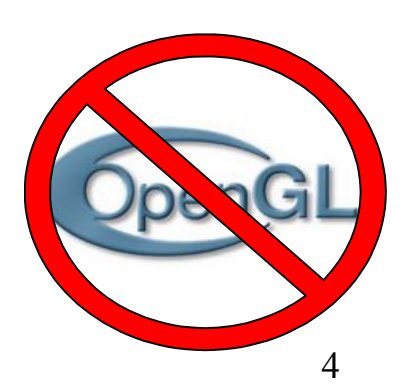

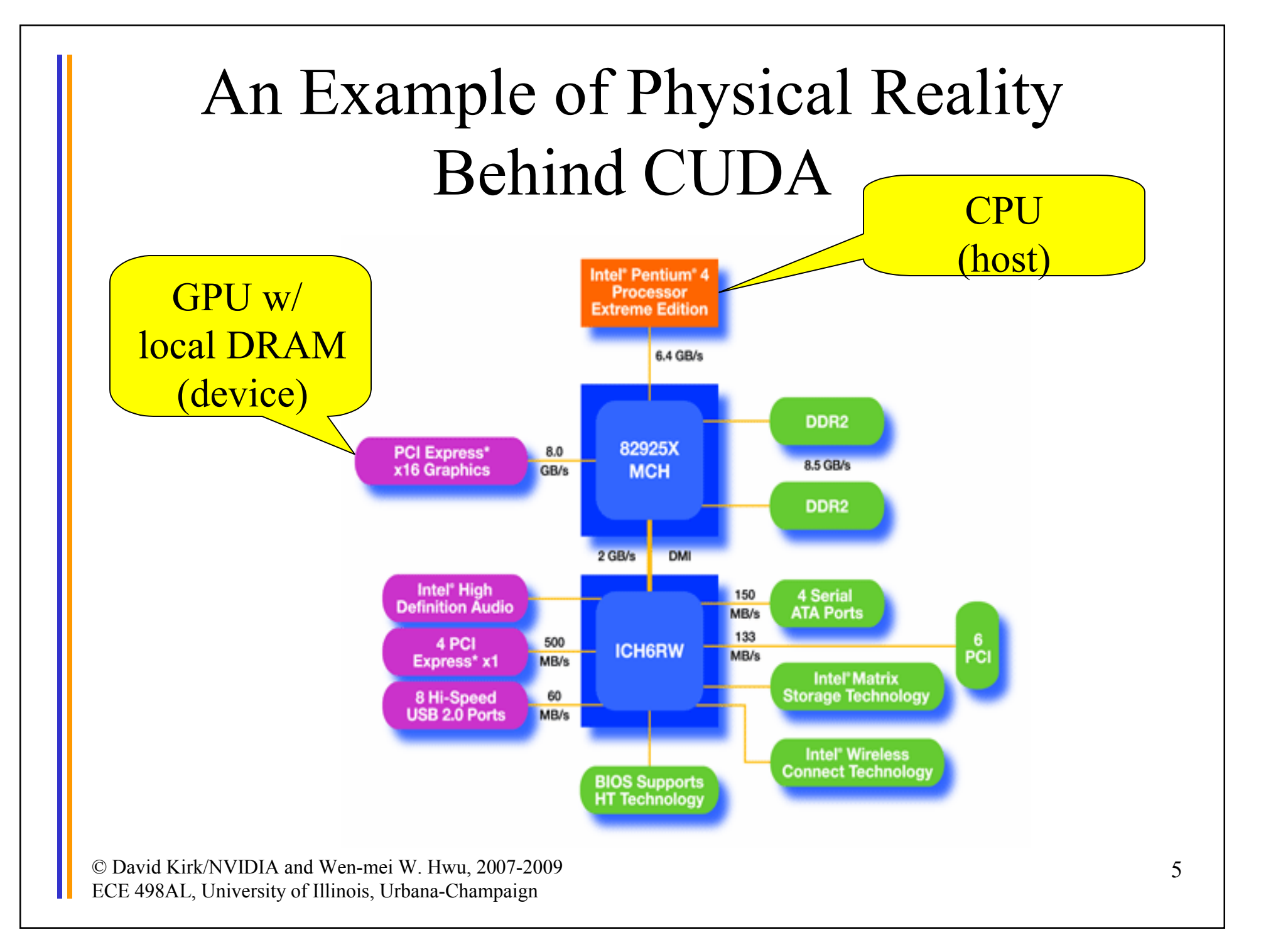

# Parallel Computing on a GPU

- 8-series GPUs deliver 25 to 200+ GFLOPS? on compiled parallel C applications
	- Available in laptops, desktops, and clusters
- GPU parallelism is doubling every year
- Programming model scales transparently
- Programmable in C with CUDA tools
- Multithreaded SPMD model uses application data parallelism and thread parallelism

© David Kirk/NVIDIA and Wen-mei W. Hwu, 2007-2009 ECE 498AL, University of Illinois, Urbana-Champaign

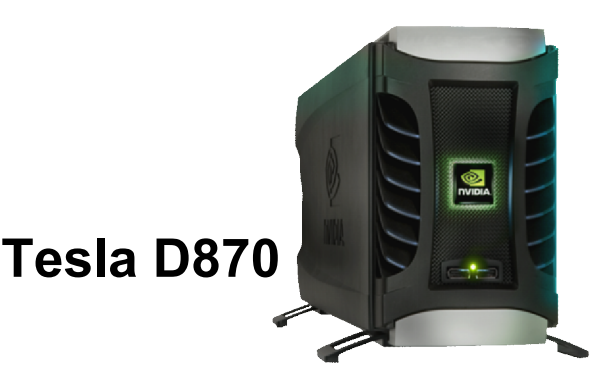

**GeForce 8800**

6 **Tesla S870**

### **Overview**

- CUDA programming model basic concepts and data types
- CUDA application programming interface basic
- Simple examples to illustrate basic concepts and functionalities
- Performance features will be covered later

### $CIDA - C$  with no shader limitations!

- Integrated host+device app C program
	- Serial or modestly parallel parts in **host** C code
	- Highly parallel parts in **device** SPMD kernel C code

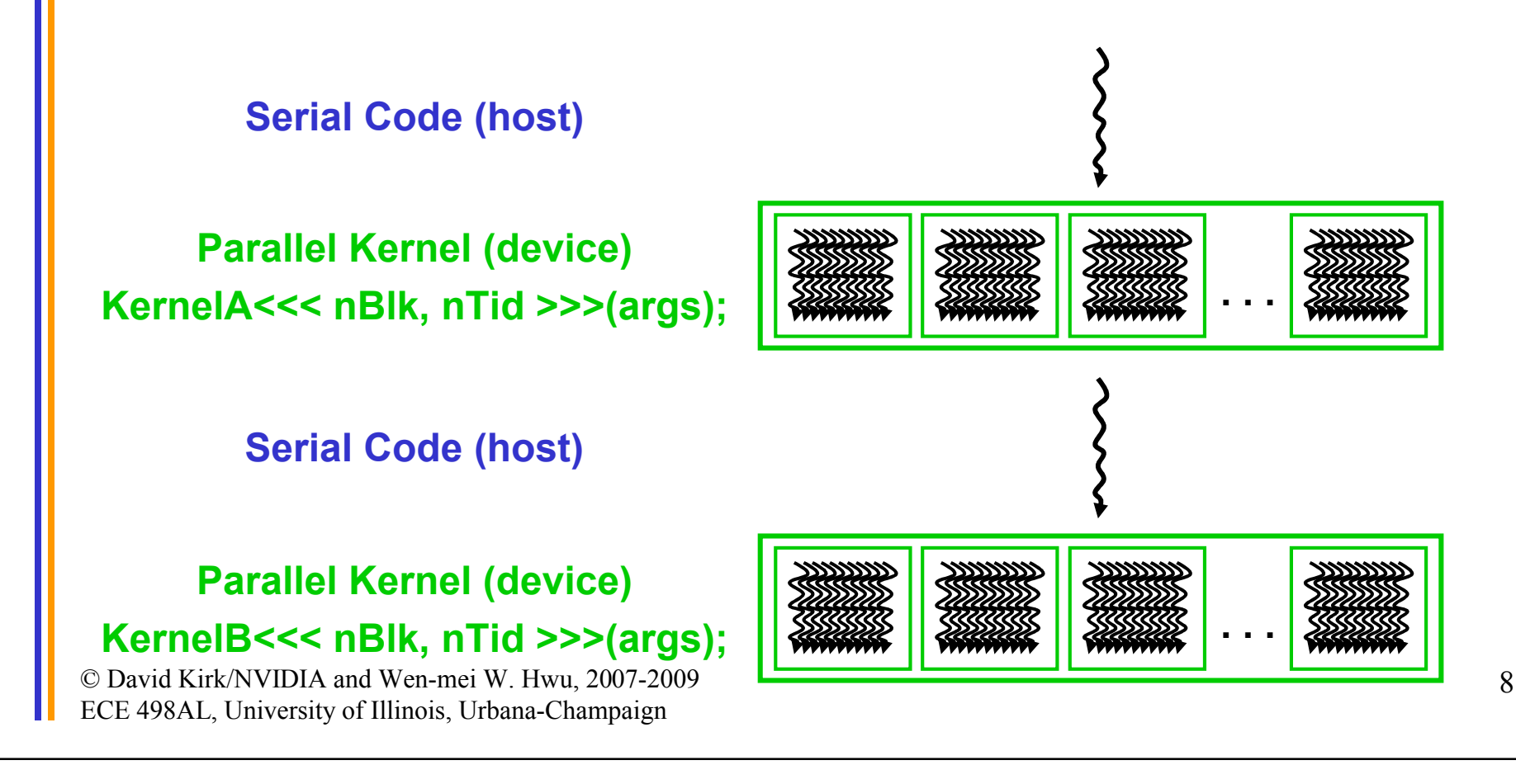

# CUDA Devices and Threads

- A compute device
	- Is a coprocessor to the CPU or host
	- Has its own DRAM (device memory)
	- Runs many threads in parallel
	- Is typically a GPU but can also be another type of parallel processing device
- Data-parallel portions of an application are expressed as device kernels which run on many threads
- Differences between GPU and CPU threads
	- GPU threads are extremely lightweight
		- Very little creation overhead
	- GPU needs 1000s of threads for full efficiency
		- Multi-core CPU needs only a few

# G80 – Graphics Mode

- The future of GPUs is programmable processing
- $So build$  the architecture around the processor

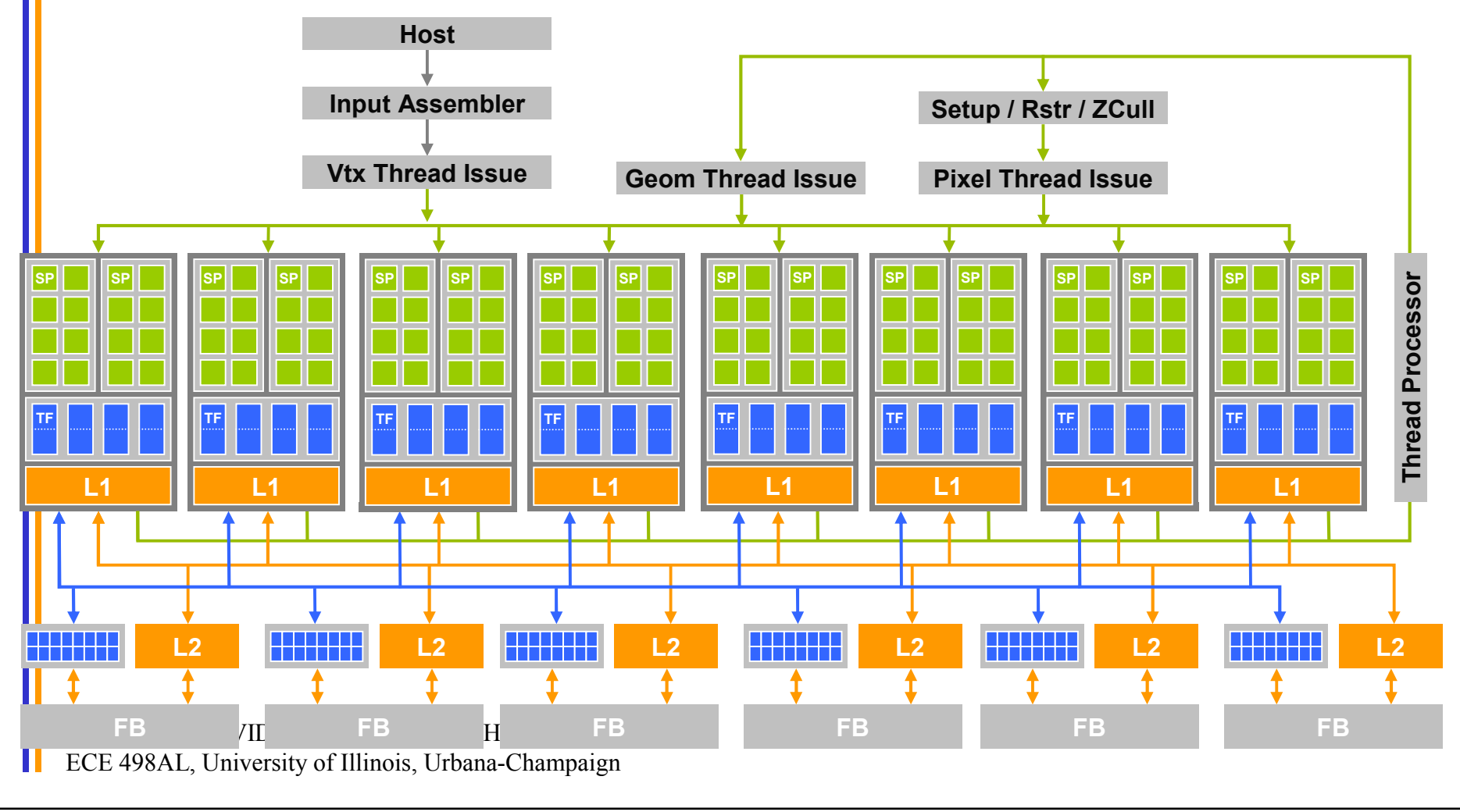

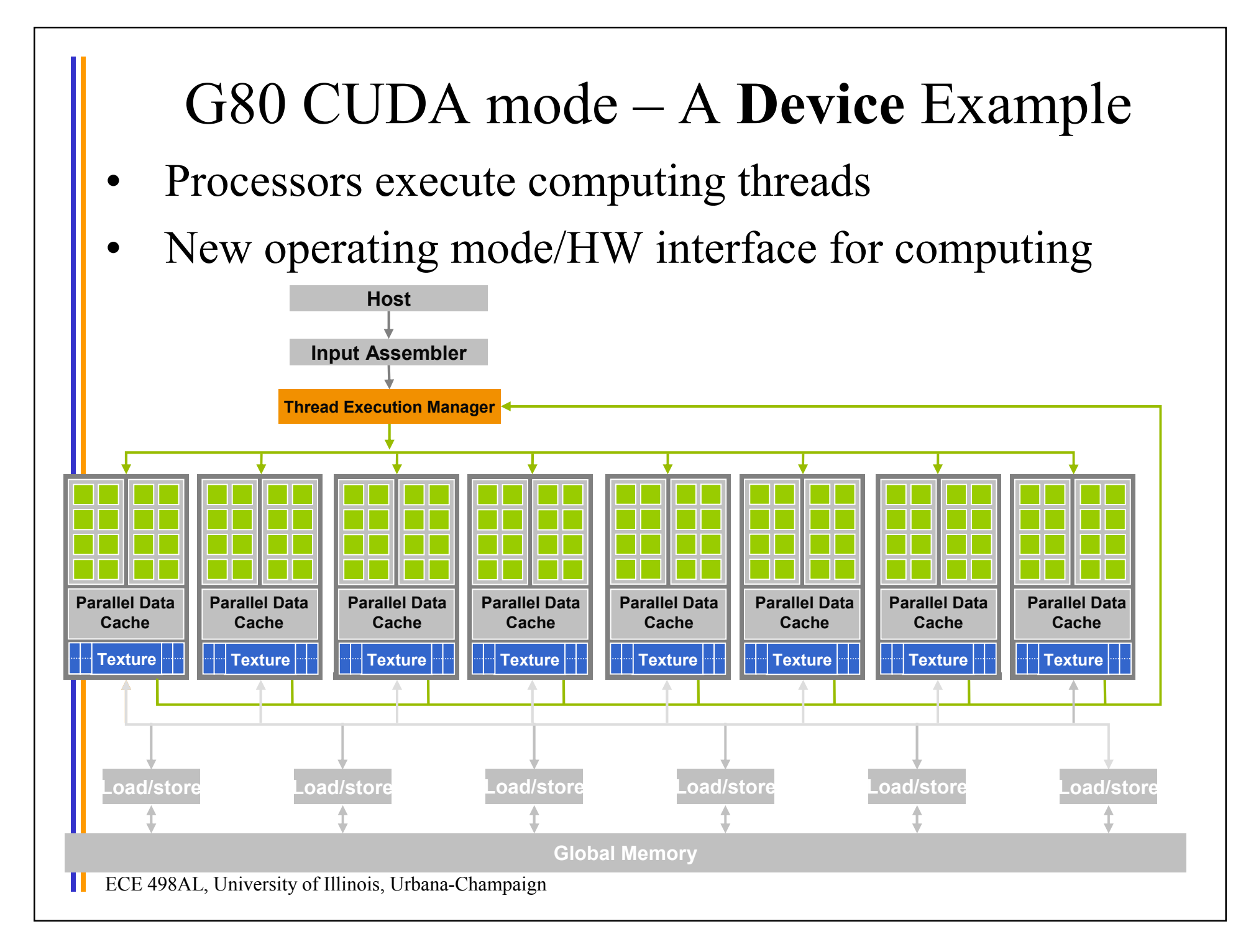

#### Extended C

- **Declspecs**
	- **global, device, shared, local, constant**
- **Keywords**
	- **threadIdx, blockIdx**
- **Intrinsics**
	- **\_\_syncthreads**
- **Runtime API**
	- **Memory, symbol, execution management**
- **Function launch**

```
device float filter[N];
__global__ void convolve (float *image) {
  __shared__ float region[M];
  ... 
  region[threadIdx] = image[i];__syncthreads() 
  ... 
  image[j] = result;}
// Allocate GPU memory
void *myimage = cudaMalloc(bytes)
```
// 100 blocks, 10 threads per block convolve<<<100, 10>>> (myimage);

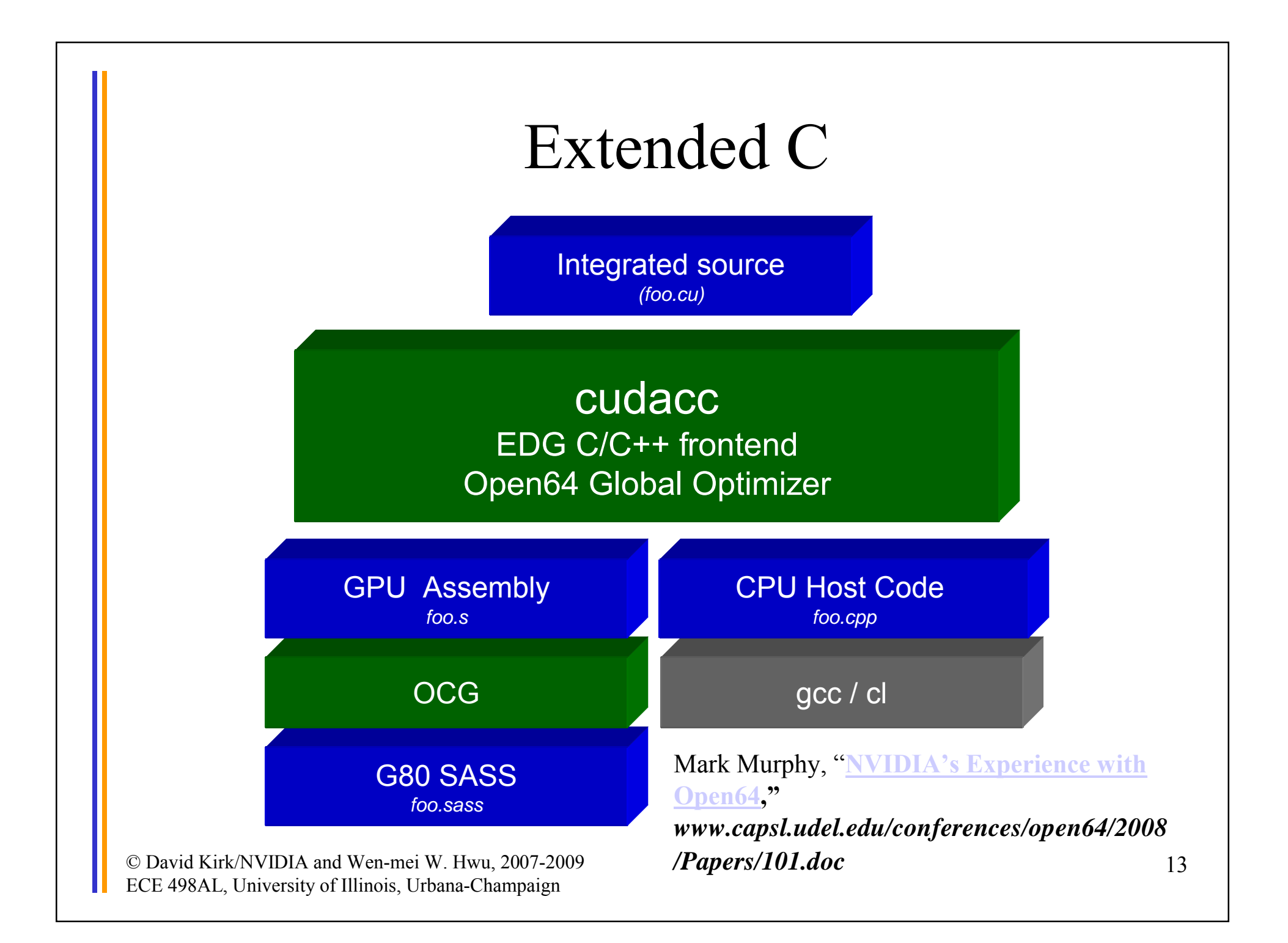

# Arrays of Parallel Threads

- A CUDA kernel is executed by an array of threads
	- All threads run the same code (SPMD)
	- Each thread has an ID that it uses to compute memory addresses and make control decisions

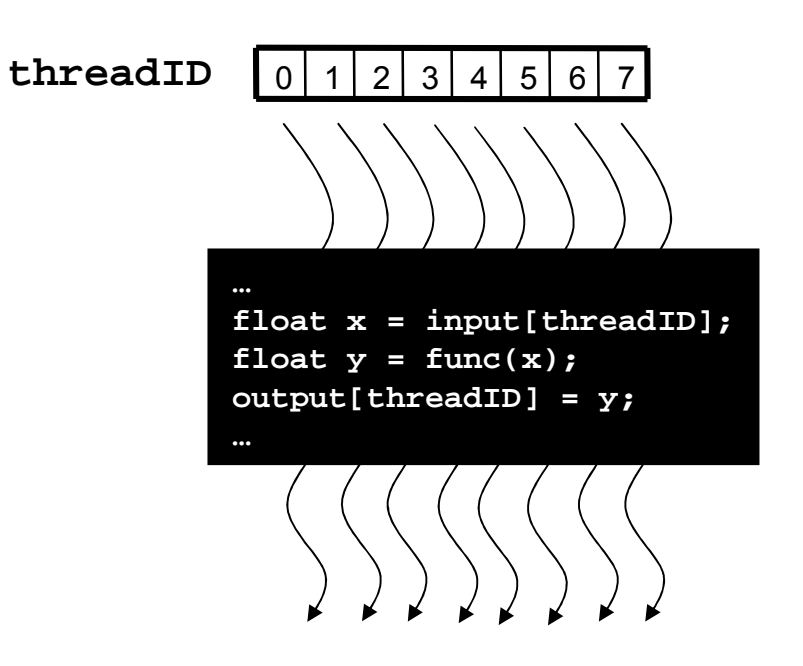

### Thread Blocks: Scalable Cooperation

- Divide monolithic thread array into multiple blocks
	- Threads within a block cooperate via **shared memory, atomic operations** and **barrier synchronization**
	- Threads in different blocks cannot cooperate

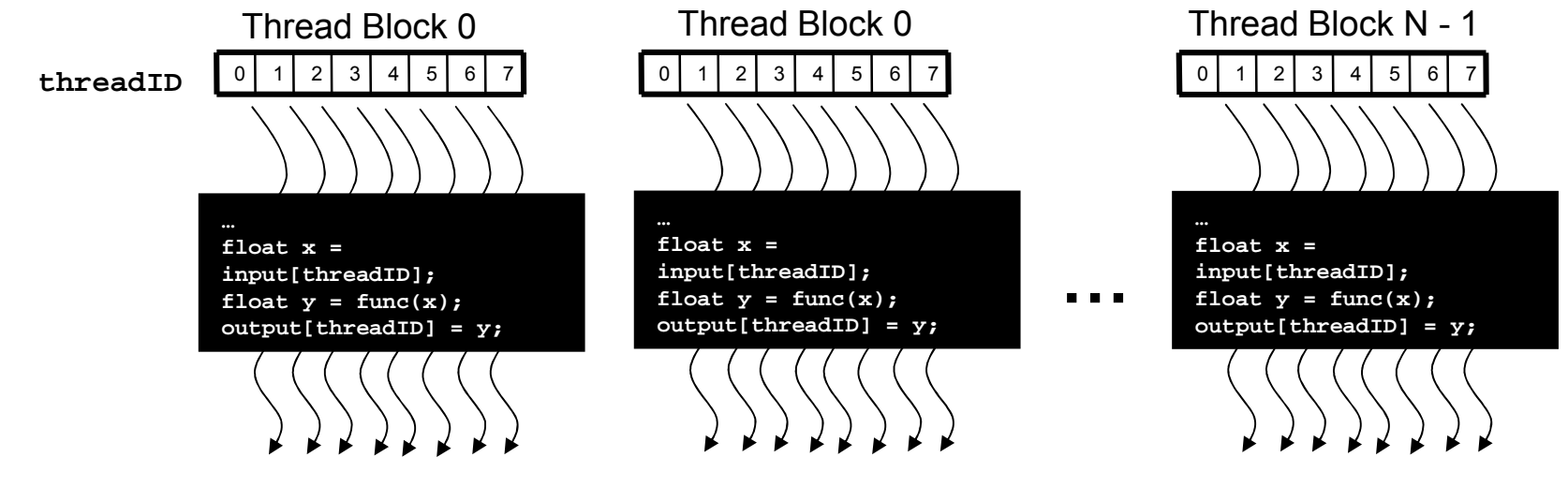

#### Block IDs and Thread IDs

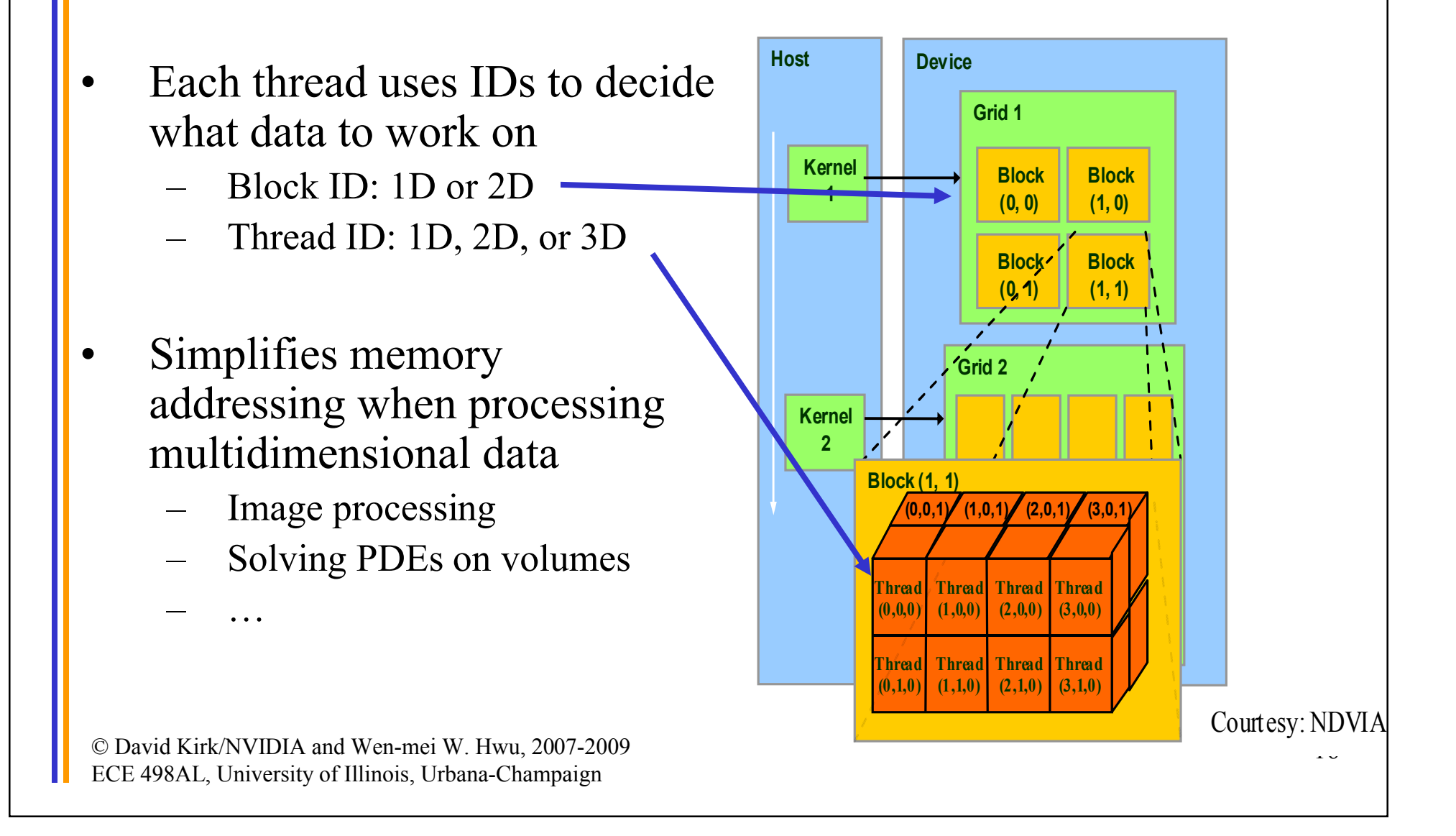

#### CUDA Memory Model Overview

- Global memory
	- Main means of communicating R/W Data between host and device
	- Contents visible to all threads
	- Long latency access
- We will focus on global memory for now
	- Constant and texture memory will come later

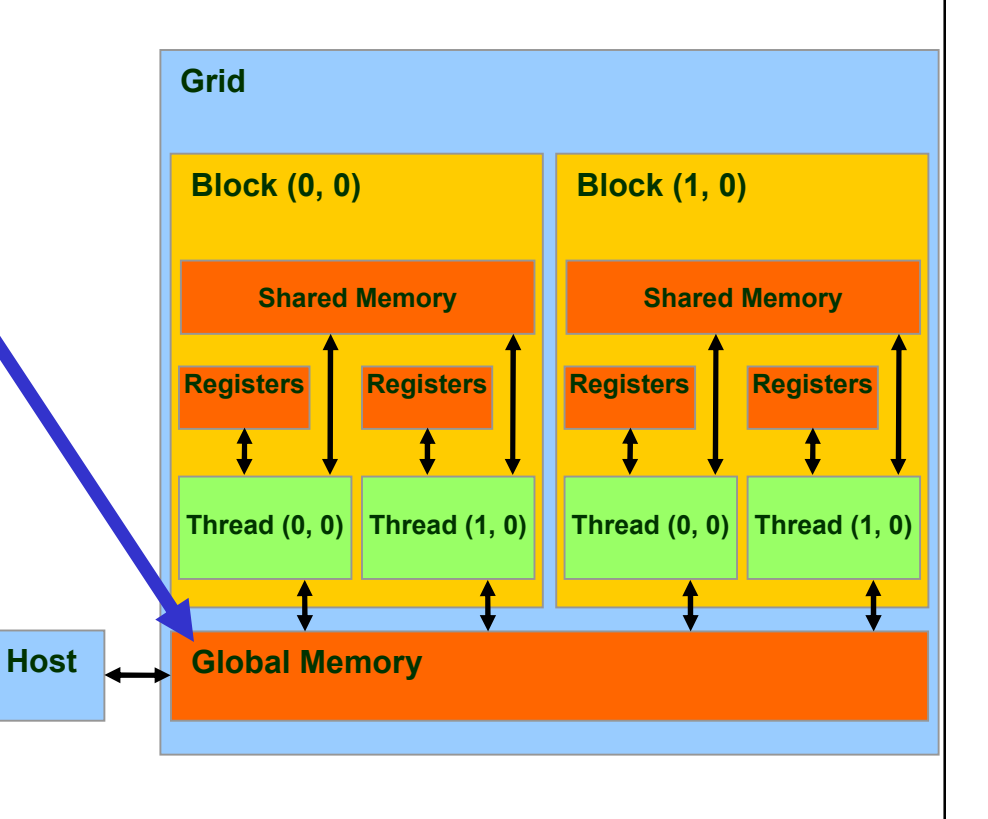

# CUDA API Highlights: Easy and Lightweight

The API is an extension to the ANSI C programming language

Low learning curve

The hardware is designed to enable lightweight runtime and driver

 $\rightarrow$  High performance

# CUDA Device Memory Allocation

**Host**

- cudaMalloc()
	- Allocates object in the device Global Memory
	- Requires two parameters
		- **Address of a pointe**r to the allocated object
		- **Size of** of allocated object
- cudaFree()
	- Frees object from device Global Memory

© David Kirk/NVIDIA and Wen-mei W. Hwu, 2007-2009 ECE 498AL, University of Illinois, Urbana-Champaign • Pointer to freed object

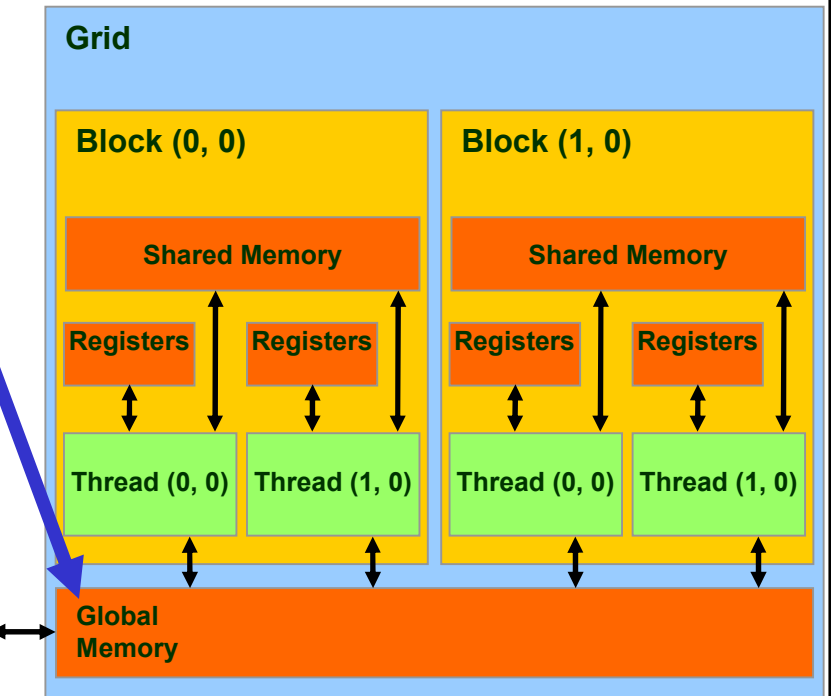

#### CUDA Device Memory Allocation (cont.)

- Code example:
	- Allocate a  $64 * 64$  single precision float array
	- Attach the allocated storage to Md
	- "d" is often used to indicate a device data structure

```
TILE WIDTH = 64;
Float* Md
int size = TILE_WIDTH * TILE_WIDTH * sizeof(float);
```
#### **cudaMalloc((void\*\*)&Md, size); cudaFree(Md);**

### CUDA Host-Device Data Transfer

- cudaMemcpy()
	- memory data transfer
	- Requires four parameters
		- Pointer to destination
		- Pointer to source
		- Number of bytes copied
		- Type of transfer
			- Host to Host
			- Host to Device
			- Device to Host
			- Device to Device
- Asynchronous transfer

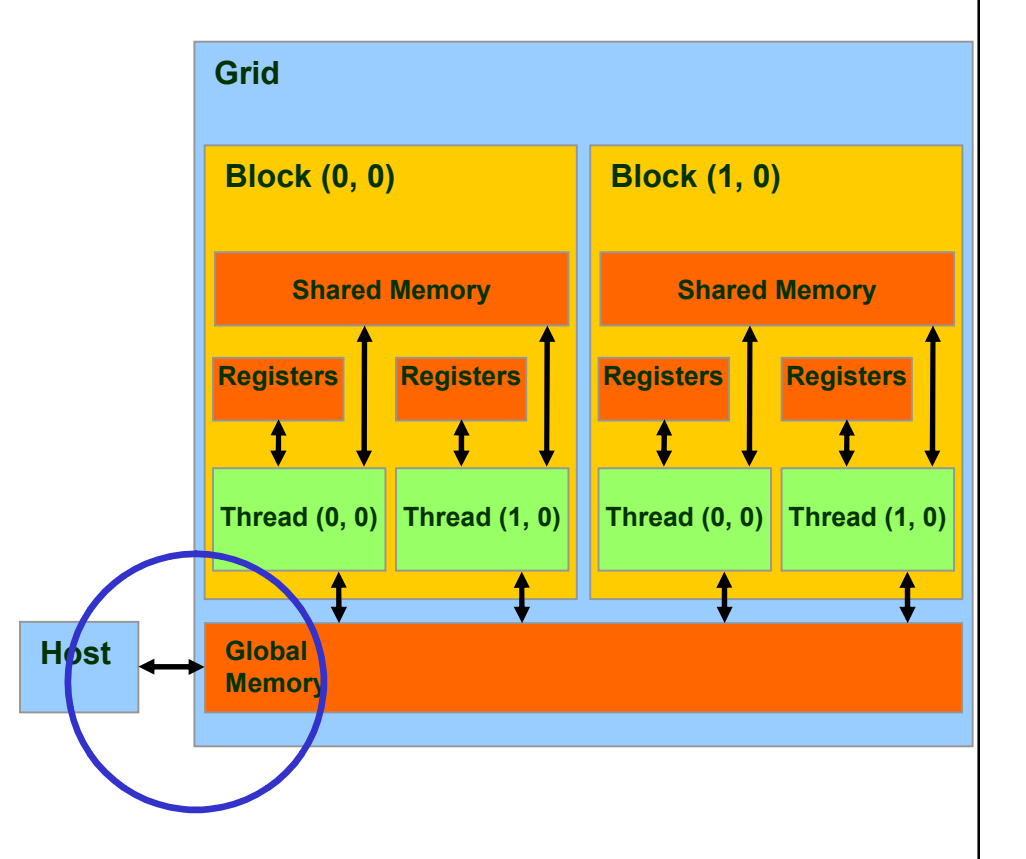

### CUDA Host-Device Data Transfer (cont.)

- Code example:
	- Transfer a 64 \* 64 single precision float array
	- M is in host memory and Md is in device memory
	- cudaMemcpyHostToDevice and cudaMemcpyDeviceToHost are symbolic constants

**cudaMemcpy(Md, M, size, cudaMemcpyHostToDevice);**

**cudaMemcpy(M, Md, size, cudaMemcpyDeviceToHost);**

# CUDA Keywords

### CUDA Function Declarations

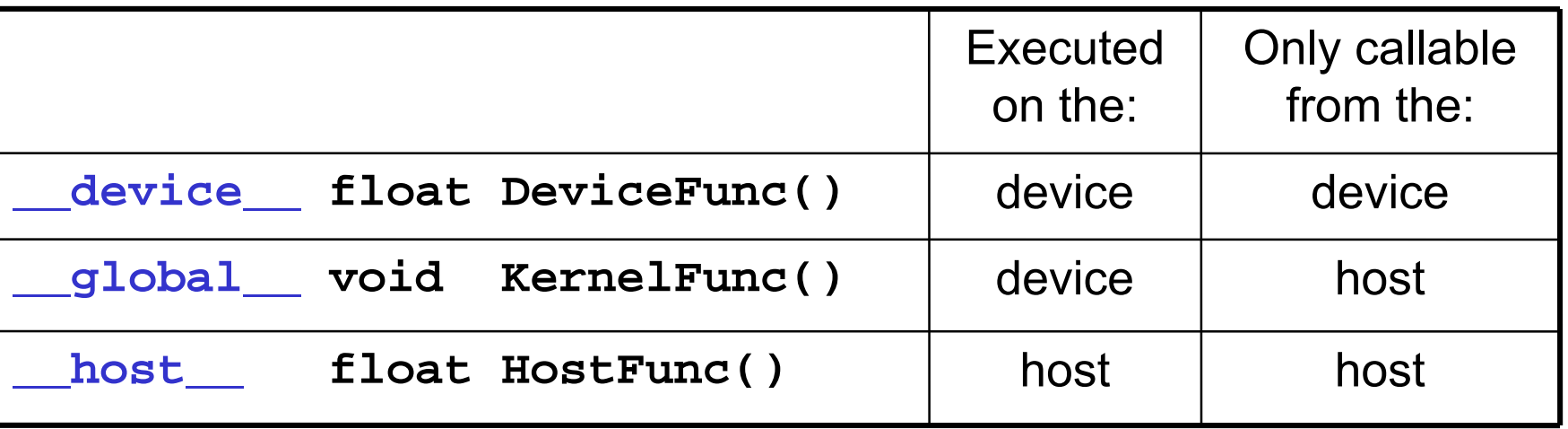

• **\_\_global\_\_** defines a kernel function

– Must return **void**

• **\_\_device\_\_** and **\_\_host\_\_** can be used together

#### CUDA Function Declarations (cont.)

- device functions cannot have their address taken
- For functions executed on the device:
	- No recursion
	- No static variable declarations inside the function
	- No variable number of arguments

#### Calling a Kernel Function – Thread Creation

A kernel function must be called with an execution configuration:

```
_global__ void KernelFunc(...);
```
- dim3 DimGrid(100, 50); // 5000 thread blocks
- dim3 DimBlock(4, 8, 8); // 256 threads per block
- size\_t SharedMemBytes =  $64$ ; //  $64$  bytes of shared memory

KernelFunc<<< DimGrid, DimBlock, SharedMemBytes  $>>>(...);$ 

• Any call to a kernel function is asynchronous from CUDA 1.0 on, explicit synch needed for blocking

# A Simple Running Example Matrix Multiplication

- A simple matrix multiplication example that illustrates the basic features of memory and thread management in CUDA programs
	- Leave shared memory usage until later
	- Local, register usage
	- Thread ID usage
	- Memory data transfer API between host and device
	- Assume square matrix for simplicity

# Programming Model: Square Matrix Multiplication Example

**N**

**WID H**

- $P = M * N$  of size WIDTH x WIDTH
- Without tiling:
	- One thread calculates one element of P
	- M and N are loaded WIDTH times from global memory

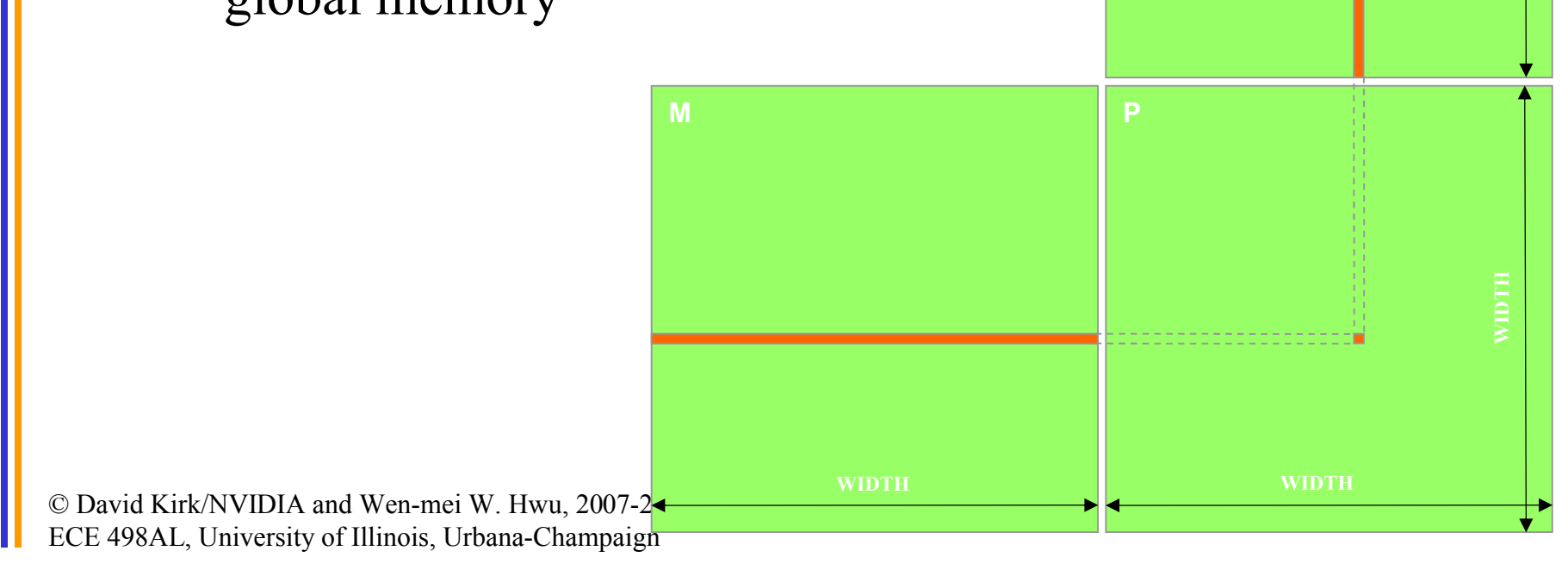

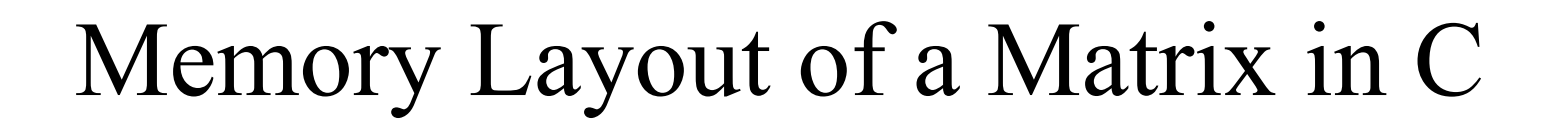

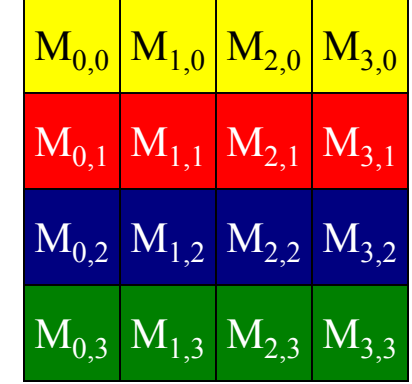

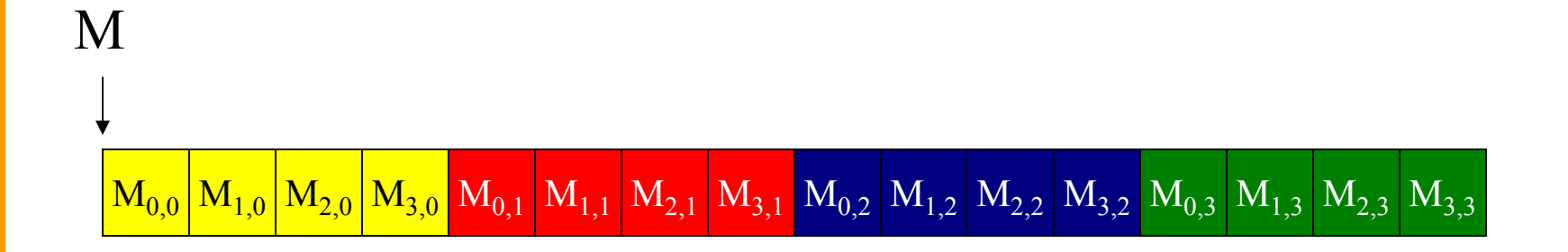

### Step 1: Matrix Multiplication A Simple Host Version in C

**N** void MatrixMulOnHost(float\* M, float\* N, float\* P, int Width) // Matrix multiplication on the (CPU) host in double precision

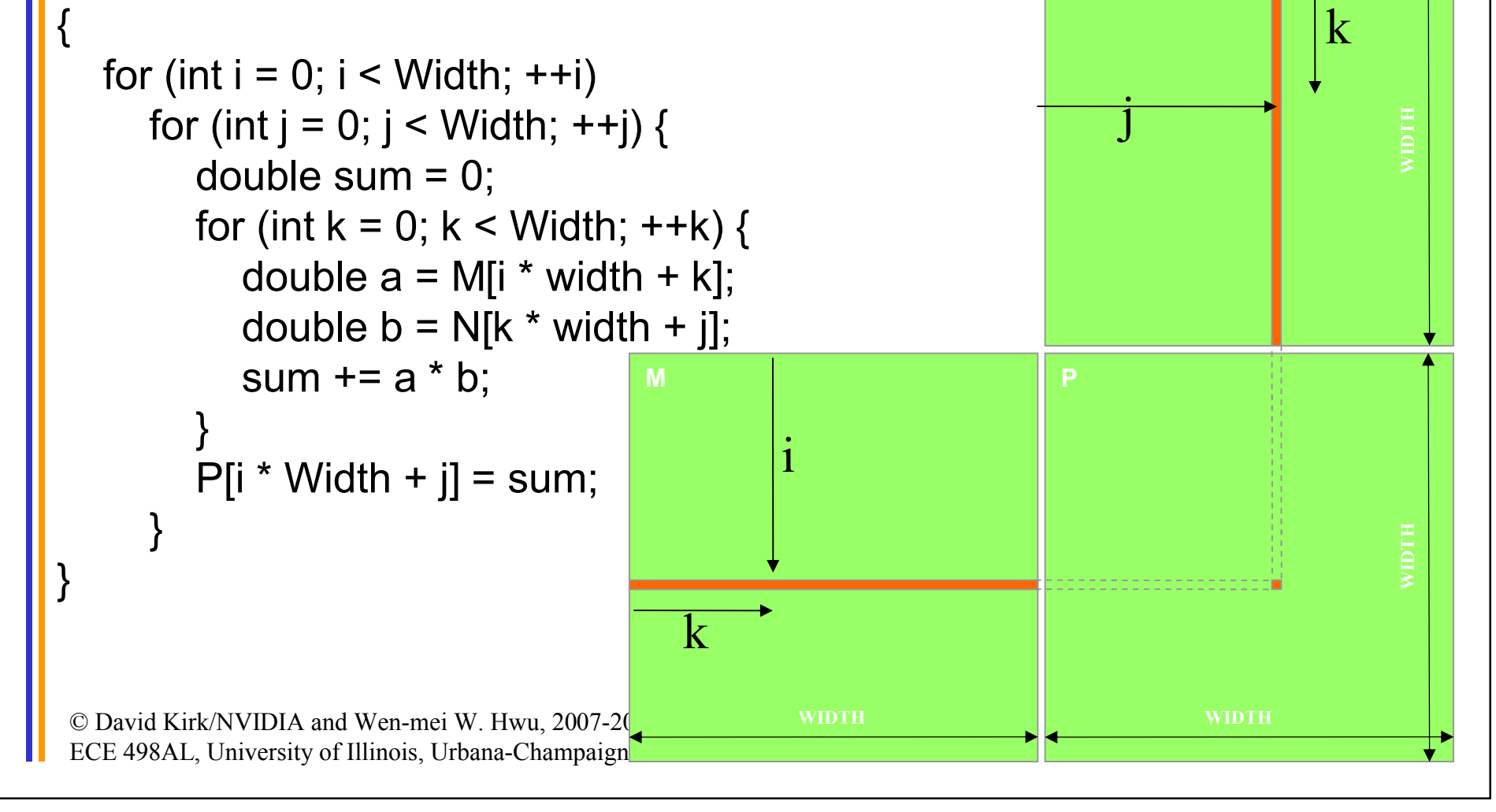

```
Step 2: Input Matrix Data Transfer
         (Host-side Code)
```

```
void MatrixMulOnDevice(float* M, float* N, float* P, int Width)
```

```
int size = Width * Width * sizeof(float);
float* Md, Nd, Pd;
```
{

…

```
1. // Allocate and Load M, N to device memory 
  cudaMalloc(&Md, size);
  cudaMemcpy(Md, M, size, cudaMemcpyHostToDevice);
```

```
cudaMalloc(&Nd, size);
cudaMemcpy(Nd, N, size, cudaMemcpyHostToDevice);
```
// Allocate P on the device cudaMalloc(&Pd, size);

#### Step 3: Output Matrix Data Transfer (Host-side Code)

- 2. // Kernel invocation code to be shown later …
- 3. // Read P from the device **cudaMemcpy(P, Pd, size, cudaMemcpyDeviceToHost);**

// Free device matrices cudaFree(Md); cudaFree(Nd); cudaFree (Pd); }

#### Step 4: Kernel Function

#### // Matrix multiplication kernel – per thread code

\_\_global\_\_ void MatrixMulKernel(float\* Md, float\* Nd, float\* Pd, int Width)

// Pvalue is used to store the element of the matrix // that is computed by the thread float Pvalue  $= 0$ ;

© David Kirk/NVIDIA and Wen-mei W. Hwu, 2007-2009 ECE 498AL, University of Illinois, Urbana-Champaign

{

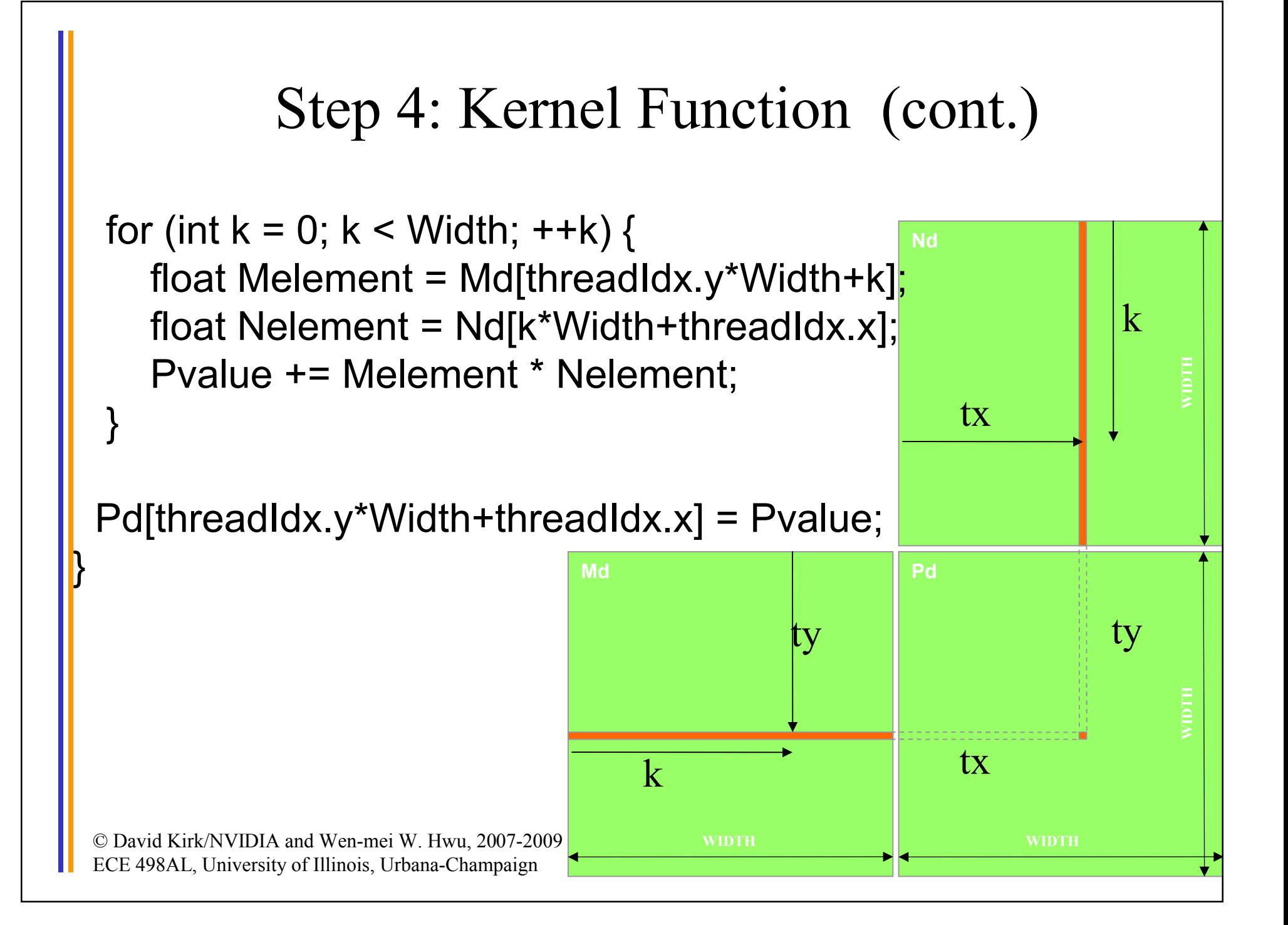

Step 5: Kernel Invocation (Host-side Code)

// Setup the execution configuration dim3 dimGrid(1, 1); dim3 dimBlock(Width, Width);

// Launch the device computation threads! MatrixMulKernel<<<dimGrid, dimBlock>>>(Md, Nd, Pd, Width);

### Only One Thread Block Used

- One Block of threads compute matrix Pd
	- Each thread computes one element of Pd
- Each thread
	- Loads a row of matrix Md
	- Loads a column of matrix Nd
	- Perform one multiply and addition for each pair of Md and Nd elements
	- Compute to off-chip memory access ratio close to 1:1 (not very high)
- Size of matrix limited by the number of threads allowed in a thread block

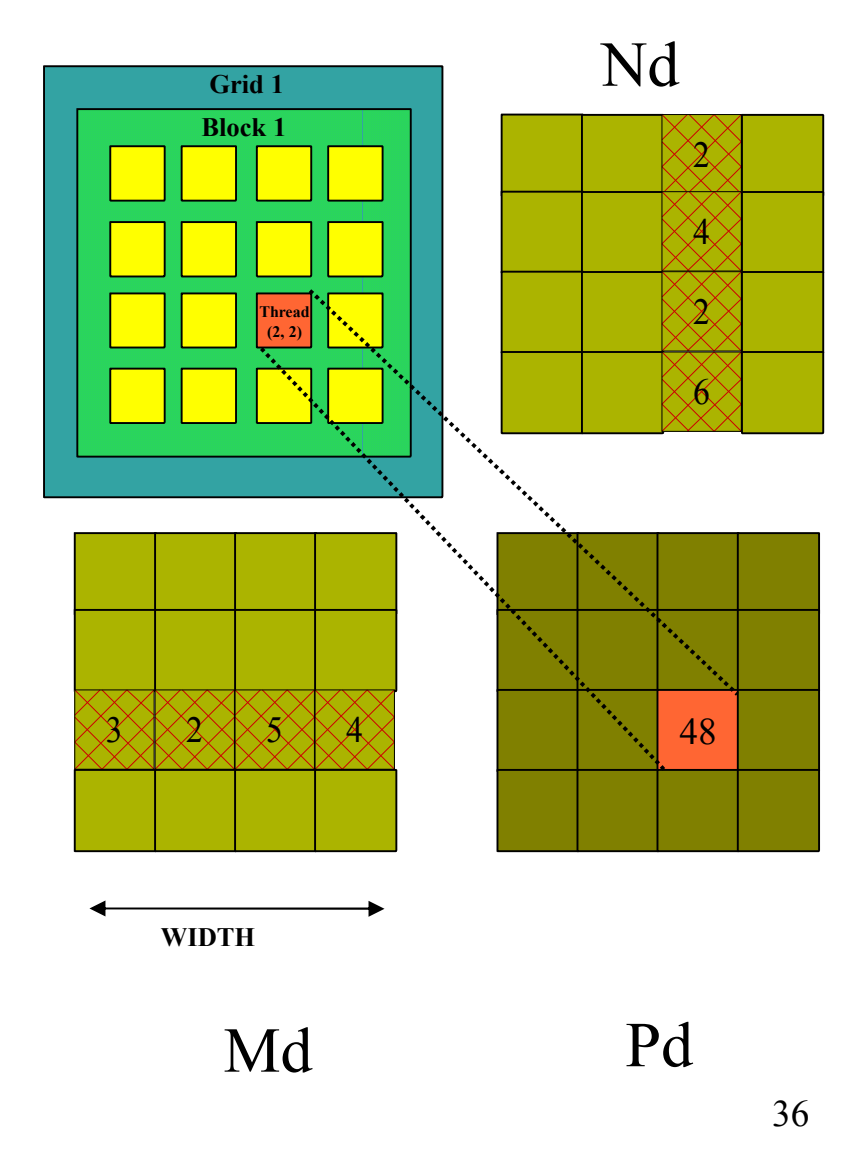

### Step 7: Handling Arbitrary Sized Square Matrices

- Have each 2D thread block to compute a (TILE\_WIDTH)<sup>2</sup> sub-matrix (tile) of the result matrix
	- Each has (TILE\_WIDTH)<sup>2</sup> threads
- Generate a 2D Grid of (WIDTH/TILE\_WIDTH)2 blocks

You still need to put a loop around the kernel call for cases where WIDTH/TILE\_WIDTH is greater than max grid size (64K)!

© David Kirk/NVIDIA and Wen-mei W. Hwu, 2007-2009 ECE 498AL, University of Illinois, Urbana-Champaign

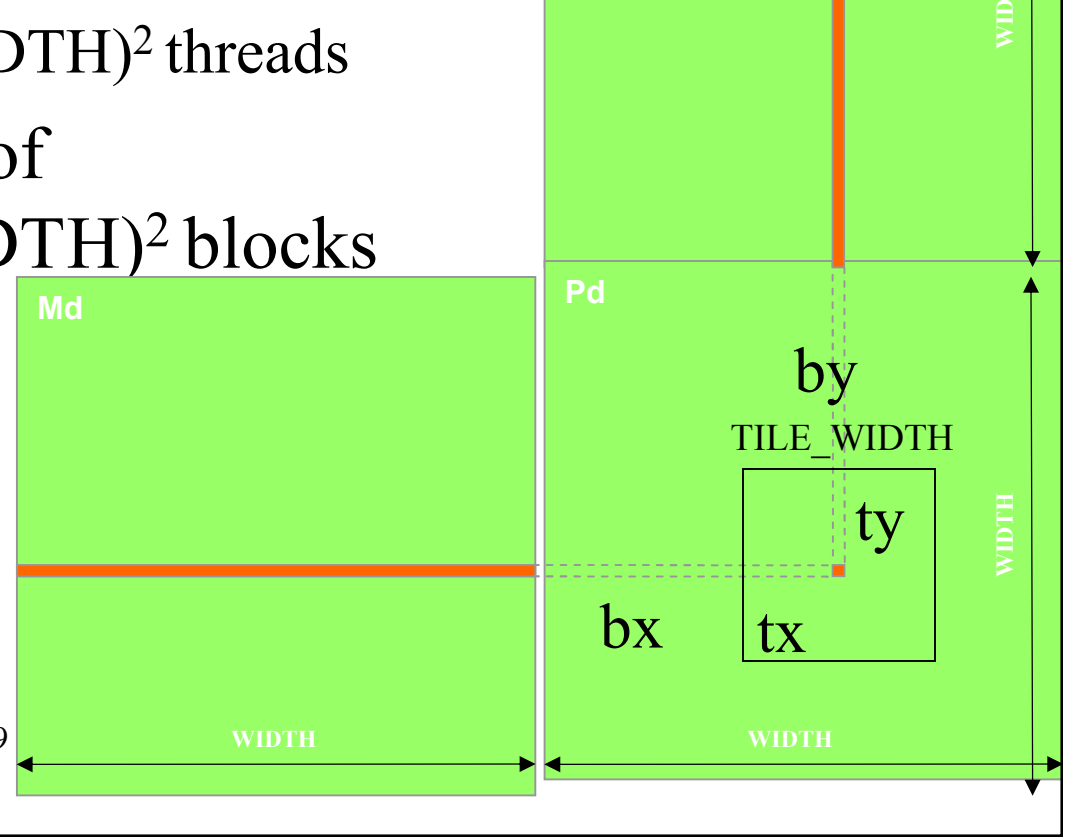

**H**

# Some Useful Information on Tools

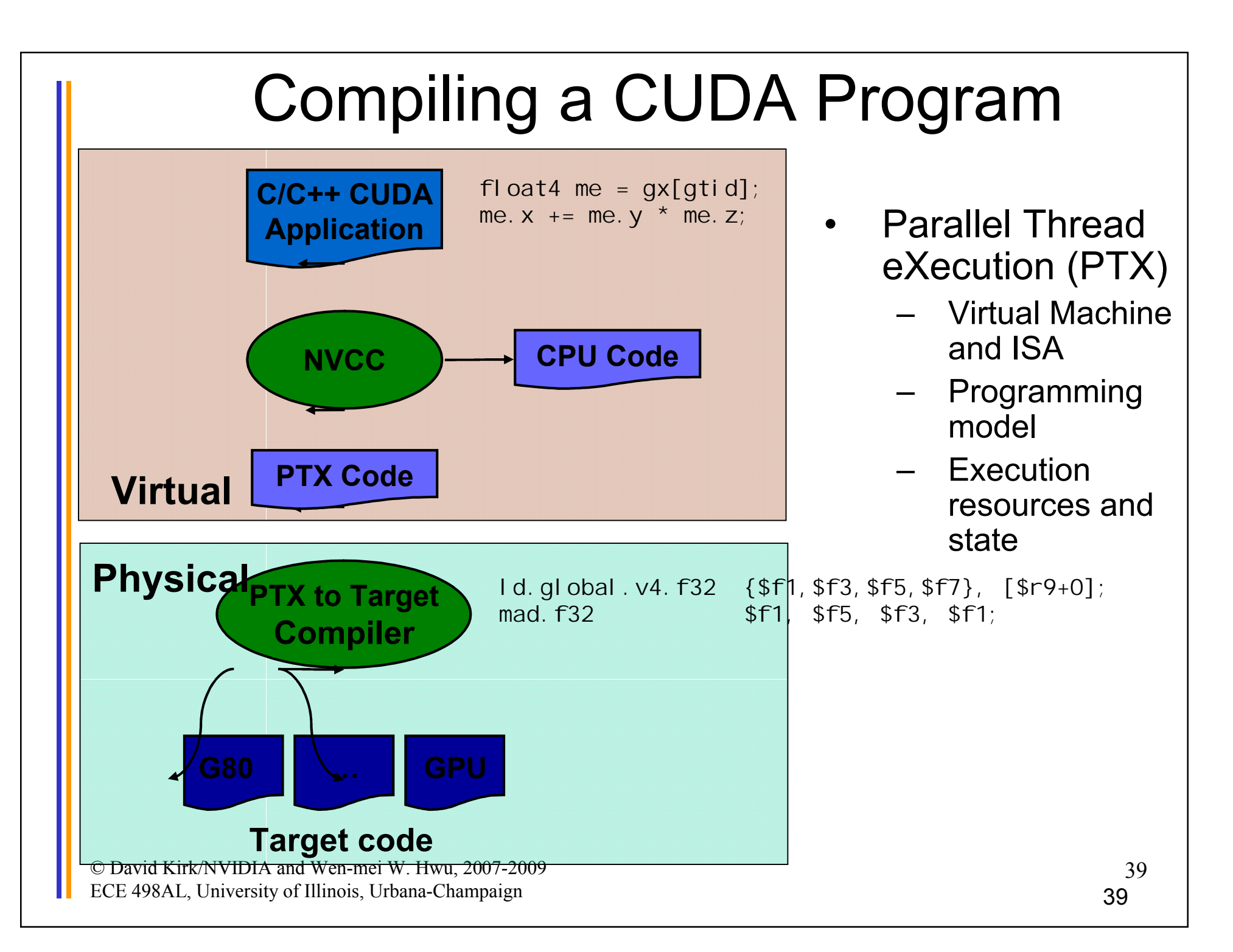

# **Compilation**

- Any source file containing CUDA language extensions must be compiled with NVCC
- NVCC is a compiler driver
	- Works by invoking all the necessary tools and compilers like cudacc, g++, cl, ...
- NVCC outputs:
	- C code (host CPU Code)
		- Must then be compiled with the rest of the application using another tool
	- PTX
		- Object code directly
		- Or, PTX source, interpreted at runtime

# Linking

- Any executable with CUDA code requires two dynamic libraries:
	- The CUDA runtime library (**cudart**)
	- The CUDA core library (**cuda**)

# Debugging Using the Device Emulation Mode

- An executable compiled in device emulation mode (**nvcc -deviceemu**) runs completely on the host using the CUDA runtime
	- No need of any device and CUDA driver
	- Each device thread is emulated with a host thread
- Running in device emulation mode, one can:
	- Use host native debug support (breakpoints, inspection, etc.)
	- Access any device-specific data from host code and vice-versa
	- Call any host function from device code (e.g. **printf**) and viceversa
	- Detect deadlock situations caused by improper usage of **\_\_syncthreads**

### Device Emulation Mode Pitfalls

- Emulated device threads execute sequentially, so simultaneous accesses of the same memory location by multiple threads could produce different results.
- Dereferencing device pointers on the host or host pointers on the device can produce correct results in device emulation mode, but will generate an error in device execution mode

# Floating Point

- Results of floating-point computations will slightly differ because of:
	- Different compiler outputs, instruction sets
	- Use of extended precision for intermediate results
		- There are various options to force strict single precision on the host